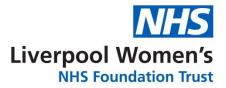

# **My Pregnancy Notes Information Leaflet**

# The new way to view and interact with your maternity notes online

#### www.mypregnancynotes.com

### **Registering for My Pregnancy Notes**

You will only ever need to register for My Pregnancy Notes once. If you ever get pregnant again and wish to have your care with us, you will be able to create a new pregnancy linked to your account.

- Open web browser on PC/Tablet/Phone
- launch <u>www.mypregnancynotes.com</u>

| Aly Programmy Notes     Welcome     Welcome |                                                                                                    |
|---------------------------------------------|----------------------------------------------------------------------------------------------------|
|                                             | <ul> <li>Ref., en even et le partieur</li> <li>Ref. en even et le partieur</li> <li>Ref. en even et le partieur</li> <li>Ref. en even et le partieur</li> <li>Ref. en even et le partieur</li> <li>Ref. et le partieur</li> <li>Ref. et le partieur</li> </ul> |
|                                             | <u>a.</u>                                                                                                    |

- Click Register
- Click I am a pregnant woman
- Complete registration Details
  - Your email will become your username
- Click Verify Email
- Navigate to your email
- Open email
- Click Verify Email

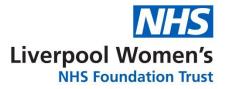

| MP       | My Pregnancy Notes<br>phytometry Okolmu.com | Date:<br>9-12-2019 11:4:23                                                                     |
|----------|---------------------------------------------|------------------------------------------------------------------------------------------------|
|          |                                             |                                                                                                |
| Subject: | K2 Hampton - Email Verification             |                                                                                                |
| -        |                                             |                                                                                                |
|          |                                             | Lorne Test.                                                                                    |
| Th       |                                             | r online account. To verify your email address and<br>tess please click on the following Tolu. |
| 8 th     |                                             | mail. If you have any questions then please contact<br>apport@ii/2ms.com                       |
|          | Verify E                                    | mail Address                                                                                   |
|          | 82 Ha                                       | mpton Team                                                                                     |
| -        | 104800                                      |                                                                                                |

- Create Password
- Click Complete Registration
- You will be asked to complete a registration form for this pregnancy
- Click Complete Registration
- Complete form
- Select Liverpool Women's Hospital
- Complete data sharing consent (if you do not wish to share data please discuss this with your midwife. What your data is used for will be discussed with you).
- Click Submit

### What can I do on My Pregnancy Notes?

My Notes:

- Welcome page with advice on when to call your midwife courtesy of MAMA Academy.
- Add information to your notes including questions or maternity certificates.

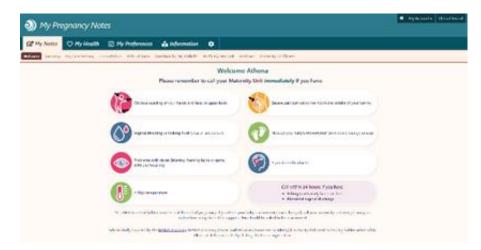

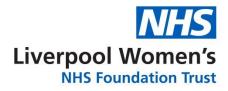

#### My Health:

- Record a private diary and
- Add observations if you have been asked to by your clinician.

| My Pregnancy Notes        |   |              |    |             |   |               | · Materia - Materia |   |                                                                   |  |  |
|---------------------------|---|--------------|----|-------------|---|---------------|---------------------|---|-------------------------------------------------------------------|--|--|
| of My Parties             |   |              | 34 | Professiona | - | a Information | -                   | ۰ |                                                                   |  |  |
|                           |   | d, har see a |    |             |   |               |                     |   | a a polite                                                        |  |  |
|                           |   |              |    |             |   |               |                     | _ | a Maid Sharan Amati<br>Mil Aya Indan                              |  |  |
| Hord Gianae Cant (seesid) |   |              |    |             |   |               |                     |   | Lood Gauge Surge                                                  |  |  |
|                           |   |              |    |             |   |               |                     |   | 15 mmol/1 weater syme at 10 to en two                             |  |  |
|                           |   |              |    |             |   |               |                     |   | • 14.2 mmol/1 exception or attraction                             |  |  |
| -                         |   |              |    |             |   |               |                     |   | totalen<br>Talan<br>5,1 merrod/8 wardet is beier statistiet wiren |  |  |
| i                         | ł | 1            | ł  | ł           | ł | ł             | 1                   | ł | Monitoring courts from the                                        |  |  |
|                           |   |              |    |             |   |               |                     |   |                                                                   |  |  |

My Preferences/information and Settings:

- Add in preferences for your pregnancy and birth.
- Access information leaflets and links.
- Take control of some of the things you see in your notes.

| My Pregnancy Notes                                                                                                    | • Martine Carattan                                   |                                                                                                    |                                       |
|----------------------------------------------------------------------------------------------------|------------------------------------------------------|----------------------------------------------------------------------------------------------------|---------------------------------------|
| Carl My Rocket C My Manufally B My Producement                                                                                                    | d teferneties 0                                      |                                                                                                    |                                       |
| Constant Sectors in the sector in the former former operation                                                                                                    | 0                                                    |                                                                                                    |                                       |
|                                                                                                    |                                                      | learning and much to the energy definitions in the protocol of the set                                                                                                    |                                       |
|                                                                                                    | Kry Antonala Ag                                      | sportemente 💼                                                                                                    |                                       |
|                                                                                                    |                                                      | terrety only can prese an after the source that are used are unlike and these product<br>If this the president same to exploit therein. Yes with a prime frame deviation from a th |                                       |
|                                                                                                    | for production and the start                         |                                                                                                    |                                       |
|                                                                                                    | when we give to regise white poor                    | An an easy region from the                                                                                                    |                                       |
| White process program sole will not consider to a stream internaling of                                                                                                    |                                                      | tene enteredente telephone set sole place en a samely er resus an andre ar berne. De ange<br>inne set de lapines un avaliante.                                                     | es hands are the beautier or well and |
| the part of the second second s |                                                      | ALC: CONTRACTOR AND A                                                                                                    |                                       |
| Pracility a from of my                                                                                                    | gena consumers that we next to be assessed           | when electing per early qualitation and so may in an order some mark off,                                                                                                    |                                       |
| So prochase any special result where its control on a discu                                                                                                    | I make about the year or the sale about the ever     | Ad-Drawweit (West)                                                                                                    |                                       |
|                                                                                                    |                                                      | Of a strand in motivity or up that go and a self is specificity to service or if<br>the officers inspector (considerly of its arts to prove to faster strategies).                 |                                       |
|                                                                                                    | franch investigation and the advection of the second | has favored                                                                                                    |                                       |
|                                                                                                    | station of protocold a strategy                      | W. C. LEWIS CO., PARTIC                                                                                                    |                                       |
|                                                                                                    |                                                      | a dan artista ( const.                                                                                                    |                                       |

# Why should I use My Pregnancy Notes?

We have been working very with hard other hospitals to produce a tool which you can use to access your notes wherever and whenever you wish and communicate better with your clinicians.

My Pregnancy Notes will allow you to be more involved in your care and provide your clinicians with more information than ever about you preferences. It will enable you access to up to date information about your care and the leaflets and information you need, whenever you need it.

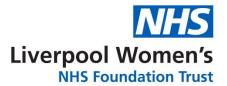

Your clinician may also discuss the need to monitor a part of your care (Blood pressure, Temperature etc.). If this is the case, they will discuss this with you, and you will be able to enter these observations straight into your notes, which can be seen in real time by your clinician.

# What if I need help?

If you need help, the first person to contact should always be your midwife or doctor giving your care. However below there are links to help guides to help you with the use of My Pregnancy Notes.

**User Guides** 

https://help.k2ms.com/portal/kb/hampton-blood-pressure-mo

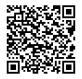

### **Patient Information**

https://help.k2ms.com/portal/kb/hampton-blood-pressure-monitoring/general/patientinformationhy

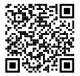

# Add My Pregnancy Notes to your phone home screen

- Open web browser
- Launch <u>www.mypregnancynotes.com</u>

### iOS (Safari)

Select the action button highlighted in green below

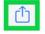

Scroll down and select add to home screen

Add to Home Screen +

Click add

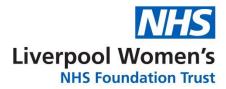

## Android (Chrome)

• select the action button highlighted in green below

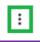

Scroll down and select add to home screen

Add to Home screen

Click add

Contact Us Liverpool Women's NHS Foundation Trust Crown Street Liverpool L8 7SS

#### 0151 708 9988

<u>@LiverpoolWomens</u>

LiverpoolWomens

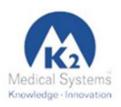

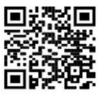

This leaflet can be made available in different formats on request. If you would like to make any suggestions or comments about the content of this leaflet, then please contact the Patient Experience Team on 0151 702 4353 or by email at pals@lwh.nhs.uk

Liverpool Women's NHS Foundation Trust Crown Street Liverpool L8 7SS Tel: 0151 708 9988 Issue Date: Reference: Review Date: © L

© Liverpool Women's NHS Foundation Trust